Задача скачана с https://www.matburo.ru/ (еще много бесплатных примеров на сайте) ©МатБюро - Решение задач по математике, экономике, статистике, программированию

## Задача по экономике транспорта с решением

## ЗАДАНИЕ*.*

Определить рабочий парк поездных локомотивов*.* Среднесуточный их пробег*,* среднюю техническую и участковую скорость движения*,* бюджет времени локомотива при следующих исходных данных*:* 

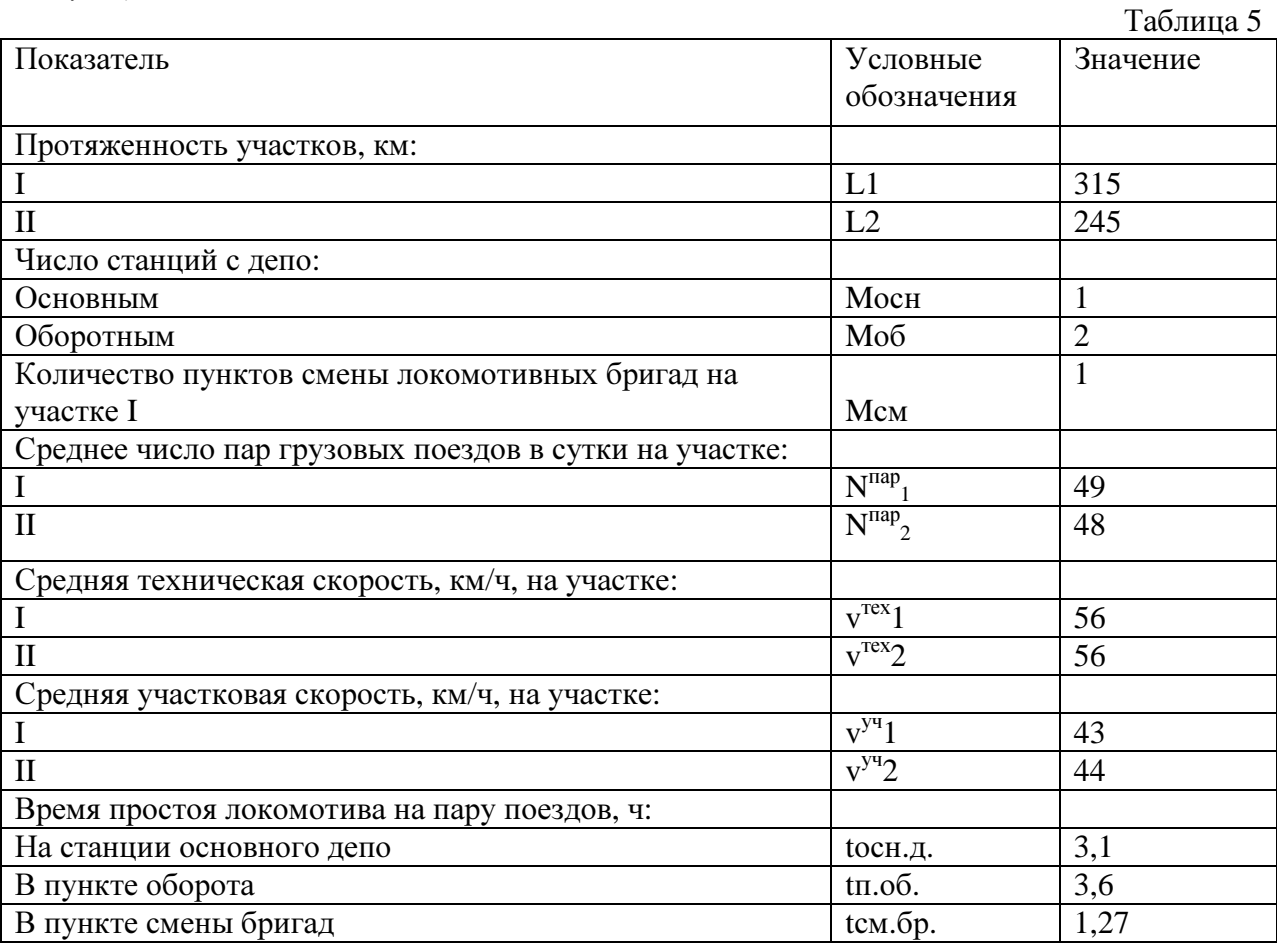

РЕШЕНИЕ*.* 

1) Определим локомотиво-часы в движении на участке за сутки

 $\sum Mt^{IB}{}_{1} = (L1 / v^{res}1) * N^{map}{}_{1} * 2$  $\Sigma \text{Mt}^{\text{LB}}$ <sub>1</sub> = (315/56)\*49\*2=551,25 локомотиво-ч  $\Sigma \text{Mt}^{\text{LB}}_{2} = (L2 / v^{\text{rex}} 2) * N^{\text{nap}}_{2} * 2$  $\Sigma \text{Mt}^{\text{LB}}$ 2 = (245/56)\*48\*2=420 локомотиво-ч

 $\sum M t^{AB} = \sum M t^{AB}_{1} + \sum M t^{AB}_{2}$  $\Sigma Mt^{IB}$ = 551,25+420=971,25 локомотиво-ч

2) Определим локомотиво-часы за сутки на участке

 $\Sigma M t^{yq}{}_{1} = (L1 / v^{yq} 1) * N^{nap}{}_{1} * 2$  $\sum M t^{yq}{}_{1} = (315/43) * 49 * 2 = 717,97$  локомотиво-ч

 $v^{Tex}cp = \Sigma MS^{JHH} / \Sigma Mt^{AB}$ v техср =54390/551,25=98,67 км.ч.

 $S_{\text{J}} = \Sigma MS^{JHH} / \Sigma Mpa6$  $S_{\text{J}} = 54390/82 = 663,29$  км

10) Определим cредне-суточный пробег локомотива

11) ) Определим среднюю техническую скорость поезда

 $\Sigma MS^{JHH} = \sum (Li * N^{Tap}i * 2)$  $\Sigma MS^{JHH} = 315*49*2+245*48*2=54390 \text{ km}$ 

9) Определим линейный пробег локомотивов за сутки

ΣMраб = ΣMt / 24 ΣMраб = 1964,65/24=82 лок.

8) Определим рабочий парк поездных локомотивов

 $\Sigma Mt = \Sigma Mt^{yq} + \Sigma Mt^{ocH.A.} + \Sigma Mt^{n.06} + \Sigma Mt^{cM.6p}$ ΣMt = 1252,52+300,7+349,2+62,23=1964,65 локомотиво-ч

7) Определим общие затраты локомотиво-часов за сутки

 $\Sigma Mt^{1000} = (49+48)*3.6=349.2$  ποκοΜΟΤИΒΟ-Ч 6) Определим локомотиво-часы в пункте смены локомотивных бригад за сутки

 $\Sigma Mt^{cM.6p} = 49*1.27=62.23 \text{ JOKOMOTUBO-V}$ 

 $\sum M t^{n.06} = (N^{nap}_1 + N^{nap}_2) * t \text{m.06}.$ 

 $\sum Mt^{\text{cm.}6p} = N^{\text{map}}_1 * \text{tcm.}6p.$ 

5) Определим локомотиво-часы в пунктах оборота за сутки

 $\Sigma M t^{oCH.A.} = (N^{nap}_1 + N^{nap}_2) *$  toch.д.  $\Sigma M t^{OCH, \pi} = (49 + 48)^*$ 3,1=300,7 локомотиво-ч

4) Определим локомотиво-часы в пунктах основного депо за сутки

 $\Sigma Mt^{np,cr.} = \Sigma Mt^{yq} - \Sigma Mt^{q}$  $\Sigma Mt^{np,cr.}$  = 1252.52- 971.25=281.27 локомотиво-ч

3) Определим локомотиво-часы на промежуточных станциях

 $\sum Mt^{yq} = \sum Mt^{yq}$ <sub>1</sub> +  $\sum Mt^{yq}$ <sub>2</sub>  $\Sigma M t^{yq} = 717.97 + 534.55 = 1252.52$  локомотиво-ч

 $\Sigma M t^{yq}{}_{2} = (L2 / v^{yq} 2) * N^{nap}{}_{2} * 2$  $\Sigma \text{Mt}^{\text{yr}}$ 2 = (245/44)\*48\*2=534,55 локомотиво-ч

Задача скачана с https://www.matburo.ru/ (еще много бесплатных примеров на сайте) ©МатБюро - Решение задач по математике, экономике, статистике, программированию

Задача скачана с https://www.matburo.ru/ (еще много бесплатных примеров на сайте) ©МатБюро - Решение задач по математике, экономике, статистике, программированию

12) Определим среднюю участковую скорость поезда

 $v^{yq}cp = \Sigma MS^{JHH} / \Sigma Mt^{yq}$  $v^{yu}$ ср = 54390/717,97=75,76 км/ч

13) Рассчитаем бюджет времени локомотива (в часах)

 $5a = \sum (\sum Mt^i / \sum Mpa6) = 24$  часа  $5\pi = 1964,65/82 = 23,96$  ч. и то же в % 23,96/24\*100=99,83%